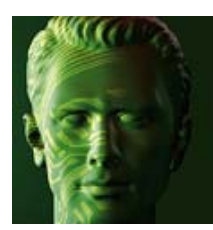

# Modbus-Grundlagen

**Camille Bauer AG** CH-5610 Wohlen

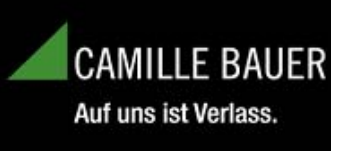

# **Einführung**

Das Modbus-Protokoll wurde ursprünglich von der Firma Modicon (heute Schneider Electric) für den Datenverkehr mit ihren Controllern entwickelt. Daten wurden in Form von 16-Bit-Registern (Integer-Format) oder als Status-Informationen in Form von Datenbytes übertragen. Im Laufe der Zeit wurde das Protokoll erweitert und auch von anderen Herstellern für ihre Geräte übernommen. Neue Datentypen wurden hinzugefügt, insbesondere um mehr Auflösung für die übertragenen Werte zu erhalten. Das Protokoll wurde für neue Übertragungsmedien adaptiert, Dialekte wie Modbus Plus oder Modbus/TCP entstanden.

Der grundsätzliche Aufbau des Datenbereichs und die Adressierungs-Mechanismen wurden dabei aber aus Kompatibilitätsgründen immer beibehalten.

Das Modbus-Protokoll ist ein Single-Master Protokoll. Dieser Master steuert die gesamte Übertragung und überwacht eventuell auftretende Timeouts (keine Antwort vom adressierten Gerät). Die angeschlossenen Geräte dürfen nur nach Anforderung durch den Master Telegramme versenden.

Die nachfolgenden Grundlagen beschränken sich auf die Protokolle Modbus/RTU und Modbus/TCP. Beschrieben werden zudem nur die Funktionen, welche von Modbus-Geräten der Firma **Camille Bauer** unterstützt werden.

# **Inhaltsverzeichnis**

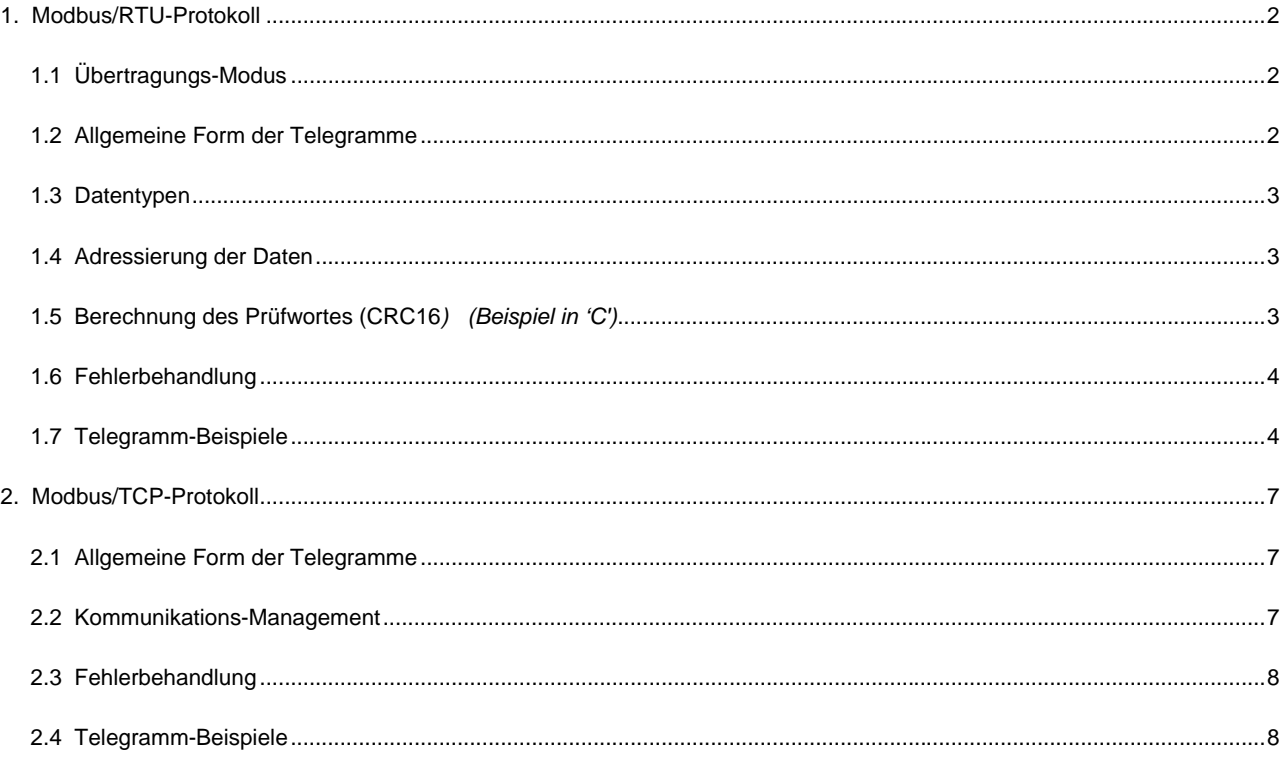

*MODBUS*® *- Modbus ist eine eingetragene Handelsmarke von Schneider Electric. Detaillierte Protokoll-Spezifikationen sind über die Website http://www.modbus.org verfügbar.* 

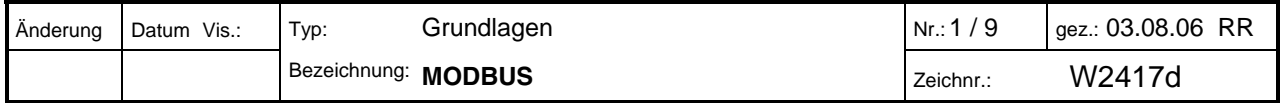

# **1. Modbus/RTU-Protokoll**

# **1.1 Übertragungs-Modus**

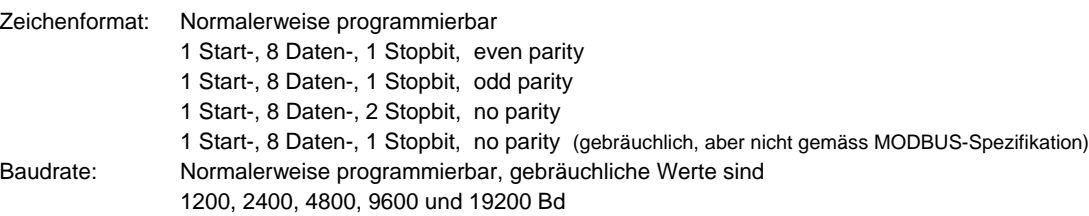

# **1.2 Allgemeine Form der Telegramme**

 $\mathbb{L}$ 

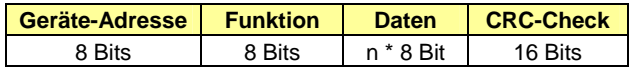

Gemäss MODBUS®-Spezifikation muss zwischen zwei Telegrammen eine Pause von mind. 3.5 Zeichen eingehalten werden. Innerhalb eines Telegramms dürfen die einzelnen Zeichen nicht mehr als 1.5 Zeichen Abstand aufweisen. Eine typische Übertragung sieht z.B. so aus:

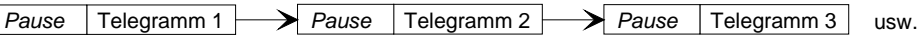

**Anmerkung**: Die Überwachung der vorgegebenen Intervallzeiten durch den Master ist extrem schwierig, da insbesondere Windows-Betriebssysteme nicht für solche Rahmenbedingungen ausgelegt sind. In der Praxis werden deshalb sehr oft viel grössere Zeichenabstände toleriert. Dies kann aber zu Problemen bei der Geräteadressierung führen, da das Protokoll-Framing verloren gehen kann. Daten können so vom Empfänger irrtümlich als Telegrammanfang interpretiert werden.

# **Geräte-Adresse**

Gibt an, welches Gerät angesprochen werden soll (Master→Slave) bzw. welches Gerät Antwort gibt (Slave→Master). Erlaubt sind bei Modbus die Adressen 1..247. Die Adresse 0 kann für Mitteilungen an alle Geräte (broadcast) verwendet werden, sofern die gewählte Funktion dies unterstützt.

# **Funktion**

Gibt den Zweck der Datenübertragung an. Folgende Standard-Funktionen werden von CB-Geräten verwendet:

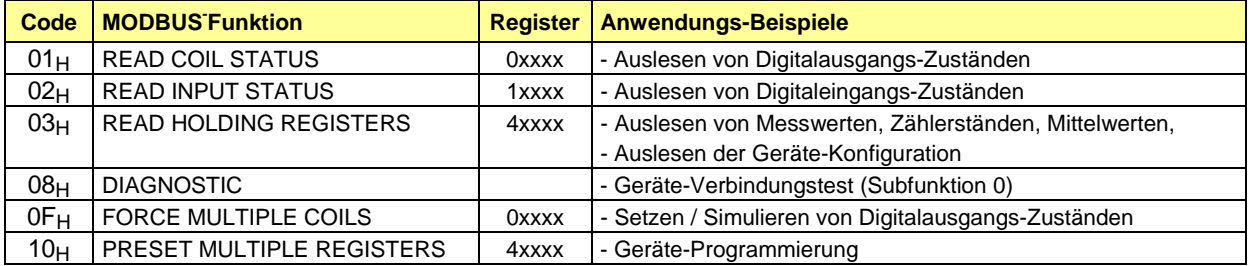

# **Daten**

Enthält die zu übertragende Information. Dieses Feld wird unterteilt in Register, Anzahl zu übertragende Register und gegebenenfalls in ausgelesene oder abzuspeichernde Information. Daten werden normalerweise als Vielfaches von 16-Bit-Registern übertragen.

# **CRC-Check (Prüfwort)**

Die CRC16-Checksumme wird über alle Bytes eines Telegramms berechnet. Sie wird vom Empfänger ebenfalls berechnet, um Übertragungsfehler feststellen zu können. Die Berechnung des CRC ist im Kapitel 1.5 beschrieben.

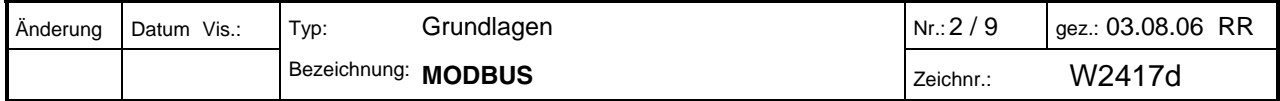

#### **1.3 Datentypen**

- Standardisierte Datentypen: **Byte** (8-Bit) und **Register** (16-Bit). Gemäss Modbus-Spezifikation wird bei einem Register immer zuerst das High-Byte, gefolgt vom Low-Byte übertragen.
- Erweiterte Datentypen: **32-Bit-Integer** und **32-Bit-Float** werden als 2 aufeinander folgende 16-Bit-Register übertragen. **64-Bit-Integer** und **64-Bit-Float** werden als 4 aufeinander folgende 16-Bit-Register übertragen. Das Format der Float-Zahl entspricht dem IEEE Standard 754. Nicht festgelegt ist die Übertragungs-Reihenfolge der Register. In den meisten Anwendungen ist sie jedoch wie folgt:

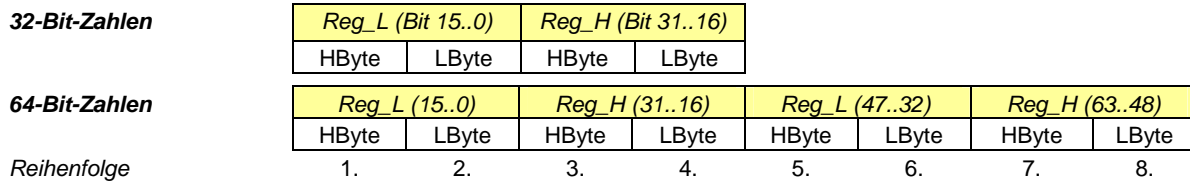

#### **1.4 Adressierung der Daten**

Modbus gruppiert verschiedenartige Datentypen nach Referenzen. Die Telegrammfunktionen 03<sub>H</sub> und 10<sub>H</sub> verwenden z.B. Register-Adressen ab 40001. Die Referenz 4xxxx ist dabei implizit, d.h. durch die verwendete Telegrammfunktion gegeben. Im Telegramm wird deshalb die 4 weggelassen und die Referenz in den Modbus-Beschreibungen zumeist nicht angegeben.

Speziell beim Modbus-Telegramm ist auch, dass die Nummerierung der Register bei 1, die Adressierung jedoch bei 0 beginnt. So wird also z.B. beim Lesen des Registers 40001 im Telegramm die Adresse 0 verwendet. Dies ist im Detail auch aus den Telegramm-Beispielen ersichtlich.

#### **1.5 Berechnung des Prüfwortes (CRC16***) (Beispiel in 'C')*

Die Berechnung erfolgt über alle Zeichen des Telegramms mit Ausnahme des Prüfwortes. Das niederwertige Byte (Crc\_LByte) wird an zweitletzter, das höherwertige Byte (Crc\_HByte) an letzter Stelle im Telegramm eingesetzt. **ACHTUNG**: Dies ist verglichen mit der Übertragung von Datenregistern eine umgekehrte Reihenfolge.

Der Empfänger des Telegramms berechnet das Prüfwort erneut und vergleicht es mit dem empfangenen.

```
void main() 
{ 
  unsigned char data[NUMDATA+2]; \sqrt{2} // Telegrammbuffer
  unsigned char Crc_HByte, LByte; //
  unsigned int Crc; 
  .... 
  Crc=0xFFFF; 
  for (i=0; i<sub>NUMDATA</sub>; i++)Cre = CRC16 (Cre, data[i]);
  } 
  Crc_LByte = (Crc & 0x00FF); // Low-Byte bestimmen
  Crc_HByte = (Crc & 0xFF00) / 256; // High-Byte bestimmen 
} 
// Berechnung CRC16 
// ---------------- 
unsigned int CRC16(unsigned int crc, unsigned int data) 
{ 
   const unsigned int Poly16=0xA001; 
   unsigned int LSB, i; 
  \text{crc} = ((\text{crc}^{\text{A}}\text{data}) \mid 0 \text{xFF00}) \& (\text{crc} \mid 0 \text{x00FF});for (i=0; i<8; i++)\{ LSB=(crc & 0x0001); 
     crc=crc/2; 
     if (LSB) 
       crc=crc^Poly16; 
   } 
   return(crc);
```
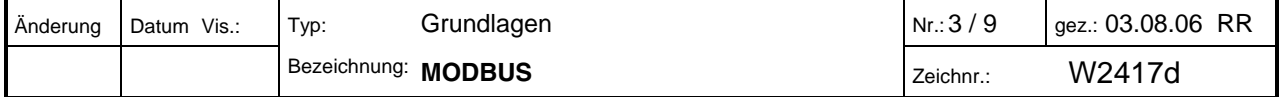

# **1.6 Fehlerbehandlung**

*Bei einem Übertragungsfehler, wenn also das vom Empfänger berechnete CRC16 nicht mit dem empfangenen übereinstimmt, so wird keine Quittierung an den Master gesendet und somit ein Timeout provoziert. Dasselbe geschieht, wenn ein nicht vorhandenes (oder ausgeschaltetes) Gerät adressiert wird.* 

Falls der Empfänger der Nachricht einen anderen Fehler feststellt, so sendet er eine entsprechende Fehlermeldung an den Master zurück.

# *Geräte-Antwort:*

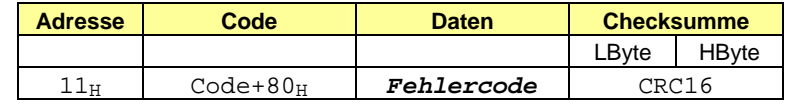

Der vom Gerät empfangene Funktions-Code wird zurückgeschickt. Es wird jedoch das höchstwertige Bit (MSB) gesetzt, um einen Fehler anzuzeigen. Folgende Fehlercodes können auftreten:

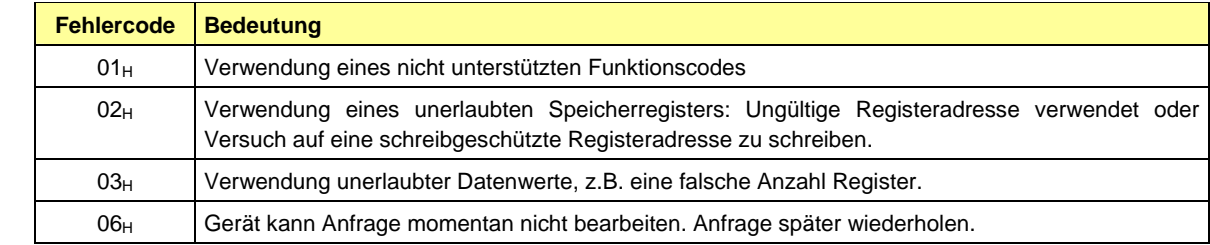

# **1.7 Telegramm-Beispiele**

# **Funktion 01H : READ COIL STATUS**

Beispiel: Lesen der (Digital)-Ausgangszustände 2 bis 11 von Gerät 17. Das sind 10 Zustände, welche mit 2 Datenbytes abgebildet werden können.

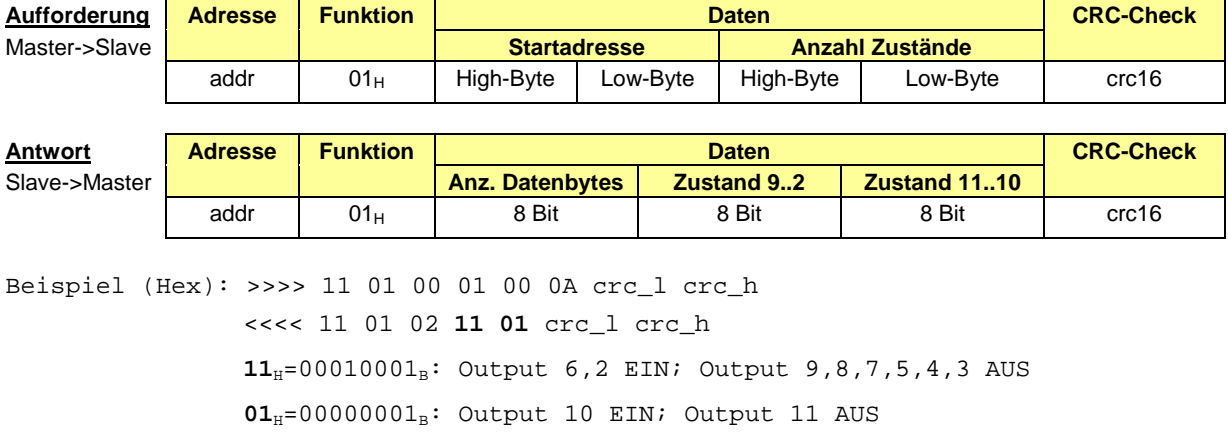

**Anmerkung**: Die Startadresse 2 wird gemäss MODBUS-Spezifikation als Register 1 adressiert

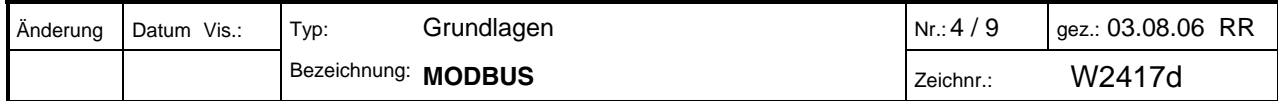

}

#### **Funktion 02H : READ INPUT STATUS**

Beispiel: Lesen der (Digital)-Eingangszustände 4 bis 17 von Gerät 17. Das sind 14 Zustände, welche mit 2 Datenbytes abgebildet werden können.

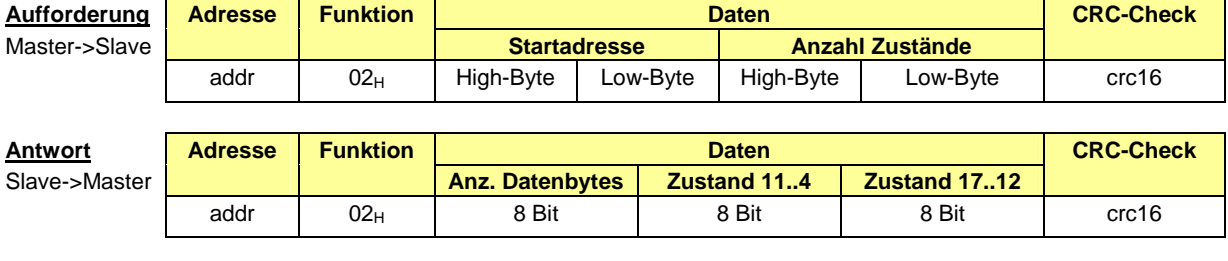

# Beispiel (Hex): >>>> 11 02 00 03 00 0D crc\_l crc\_h

<<<< 11 02 02 **2D 3C** crc\_l crc\_h

2D<sub>H</sub>=00101110<sub>B</sub>: Input 9,7,6,5 EIN; Input 11,10,8,4 AUS

**3C**H=00111100<sub>B</sub>: Input 17, 16, 15, 14 EIN; Input 13, 12 AUS

**Anmerkung**: Die Startadresse 4 wird gemäss MODBUS-Spezifikation als Register 3 adressiert

# **Funktion 03H : READ HOLDING REGISTERS**

Beispiel: Auslesen einer Float-Zahl (32-Bit) auf den Registeradressen 108 und 109 von Gerät 17

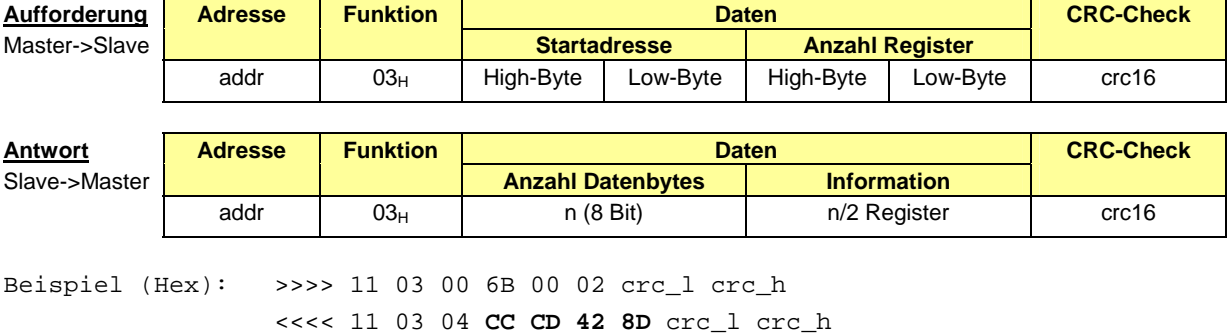

**Anmerkung**: Die Startadresse 108 wird gemäss MODBUS-Spezifikation als Register 107 adressiert

# **Funktion 08H : DIAGNOSTICS**

Beispiel: Mit der Subfunktion 00 (Diagnose) wird getestet, ob das Gerät 17 angeschlossen ist. Das gesendete Telegramm wird 1:1 zurückgesendet.

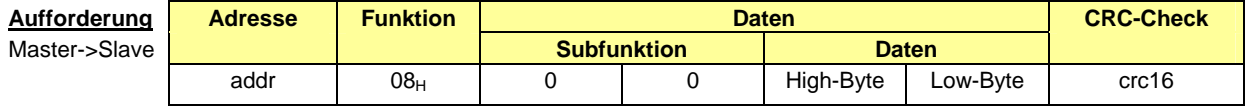

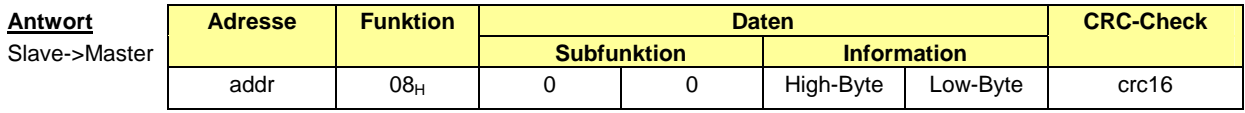

Beispiel (Hex): >>>> 11 08 00 00 AA 55 crc\_l crc\_h

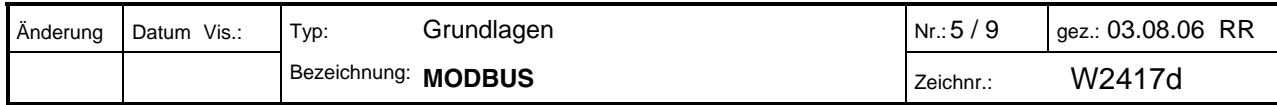

#### **Funktion OF<sub>H</sub>: FORCE MULTIPLE COILS**

Beispiel: Setzen der (Digital)-Ausgangszustände 30..46 von Gerät 17. Das sind 17 Zustände, welche mit 3 Datenbytes abgebildet werden können.

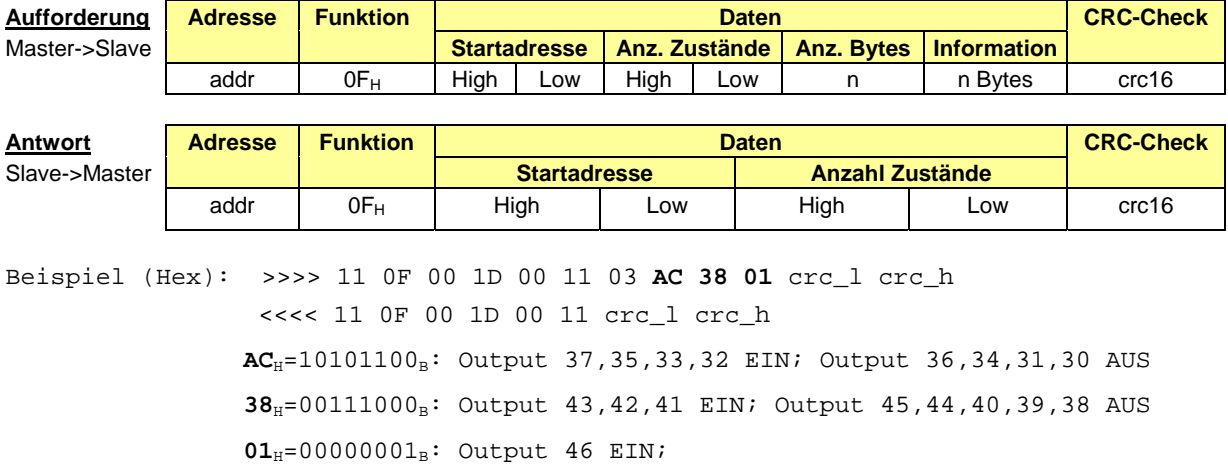

**Anmerkung**: Die Startadresse 30 wird gemäss MODBUS-Spezifikation als Register 29 adressiert.

# **Funktion 10H : PRESET MULTIPLE REGISTERS**

*Unterstützt Broadcast. Über Adresse 0 kann für alle Geräte gleichzeitig eine Aktion ausgeführt werden. Diese Art von Telegrammen wird nicht quittiert. Typische Anwendung: Setzen der Anzeigehelligkeit aller Geräte.* 

Beispiel: Setzen eines Long-Integers (32-Bit) auf den Registeradressen 302 und 303 von Gerät 17

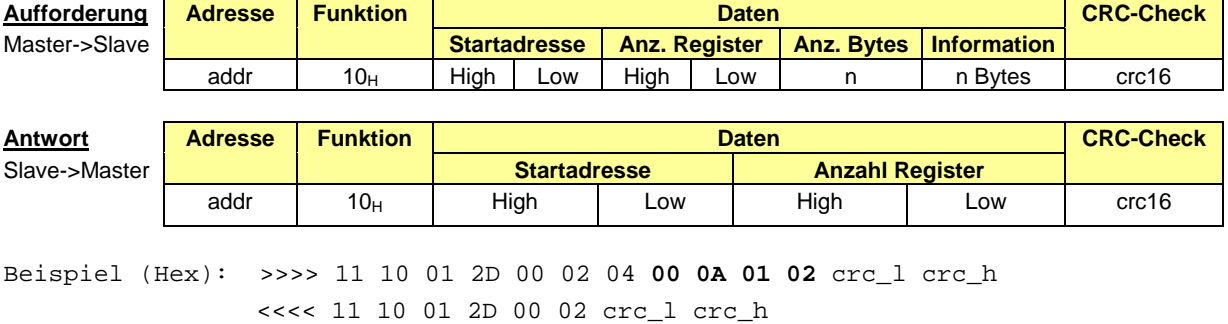

**Anmerkung**: Die Startadresse 302 wird gemäss MODBUS-Spezifikation als Register 301 adressiert

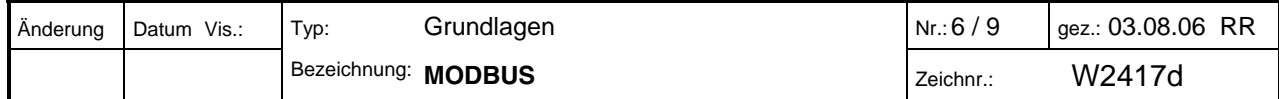

# **2. Modbus/TCP-Protokoll**

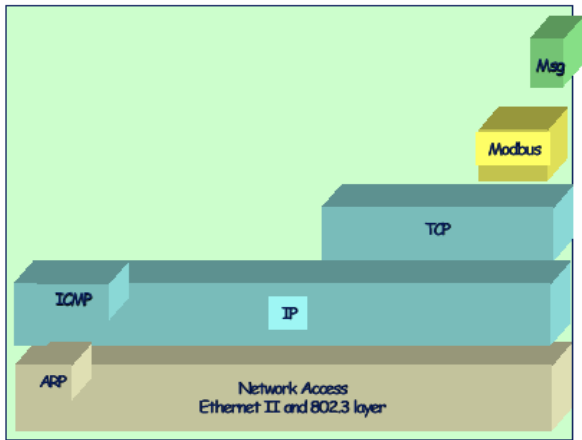

# **2.1 Allgemeine Form der Telegramme**

Die ADU (Application Data Unit) des Modbus/TCP Protokolls setzt sich aus folgenden Blöcken zusammen

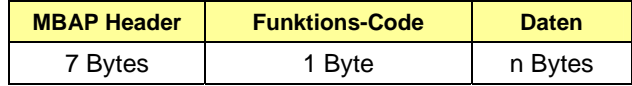

**MPAP Header** (Modbus Application Protocol Header)

- Byte 0,1: transaction identifier Identifikations-Nr. bei mehreren gleichzeitig aktiven Anfragen.
- Byte 2,3: protocol identifier immer 0 (Modbus Protokoll)
- Byte 4: Anzahl nachfolgende Datenbytes (high byte) immer 0 (da alle Mitteilungen kürzer als 256 Bytes sind)
- Byte 5: Anzahl nachfolgende Datenbytes (low byte)
- Byte 6: unit identifier (vorher 'Geräteadresse'). Da die Geräte direkt über die IP-Adresse angesprochen werden, hat dieser Parameter keine Funktion und sollte auf 0xFF gesetzt werden. Ausnahme: Bei einer Kommunikation via Gateway wird die Geräteadresse wie bisher gesetzt.

#### **Funktions-Code**

Byte 7: Funktions-Code des Standard MODBUS-Protokolls. Siehe Kapitel 1.2

#### **Daten**

Byte 8..n: Der Datenbereich entspricht demjenigen des Standard MODBUS-Protokolls (vgl. Kapitel 1). Die CRC-Prüfsumme entfällt jedoch, da sie auf TCP/IP-Protokollstufe implementiert ist.

#### **2.2 Kommunikations-Management**

Die Modbus-Kommunikation erfordert den Aufbau einer TCP-Verbindung zwischen einem Client (z.B. PC) und dem Server (Gerät). Für die Kommunikation wird normalerweise das für Modbus reservierte **TCP-Port 502** verwendet. Der Anwender kann jedoch auch eine andere Port-Nr. konfigurieren. Normalerweise sind Server dafür ausgelegt, dass nebst dem konfigurierten Port jederzeit auch eine zusätzliche Verbindung über Port 502 möglich ist.

Falls zwischen Server und Client eine Firewall angeordnet ist, muss sichergestellt werden, dass das konfigurierte TCP-Port freigeschalten ist.

Als Server kann auch ein Modbus RTU/TCP Gateway verwendet werden, an welchem bis zu 32 Geräte seriell angeschlossen werden können. Dies erlaubt ohne Änderung der Firmware jedes Modbus RTU-Gerät direkt ans Ethernet anzuschliessen. Bei dieser kostengünstigen Lösung wird aber die Übertragungsgeschwindigkeit auf die Baudrate des seriellen Buses reduziert.

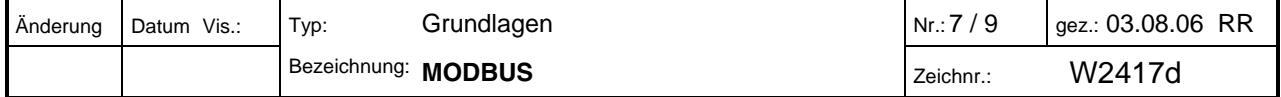

# **2.3 Fehlerbehandlung**

*Bei einem Übertragungsfehler oder falls ein nicht vorhandenes (oder ausgeschaltetes) Gerät adressiert wird, sendet der Server keine Quittierung an den Client. Dies führt zu einem Timeout. Erfolgt die Kommunikation jedoch über ein Modbus RTU/TCP Gateway, erhält man von diesem eine Fehlermeldung, dass das angesprochene Gerät nicht antwortet.* 

Fehler werden vom Empfänger mit einer entsprechenden Fehlermeldung an den Master zurückgeschickt:

*Geräte-Antwort:* 

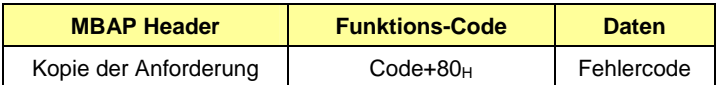

Der empfangene Funktions-Code wird kopiert und das höchstwertige Bit (MSB) gesetzt. Der Fehlercode zeigt einen Bedienungs- bzw. Programmierfehler an. Folgende Fehlercodes sind unterstützt:

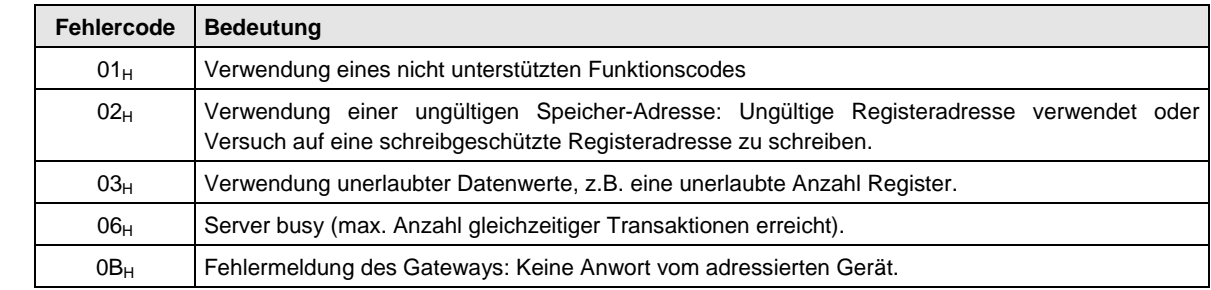

# **2.4 Telegramm-Beispiele**

# **Funktion 03H : READ HOLDING REGISTERS**

Beispiel: Auslesen einer Float-Zahl (32-Bit) auf den Registeradressen 108 und 109 von Gerät 17

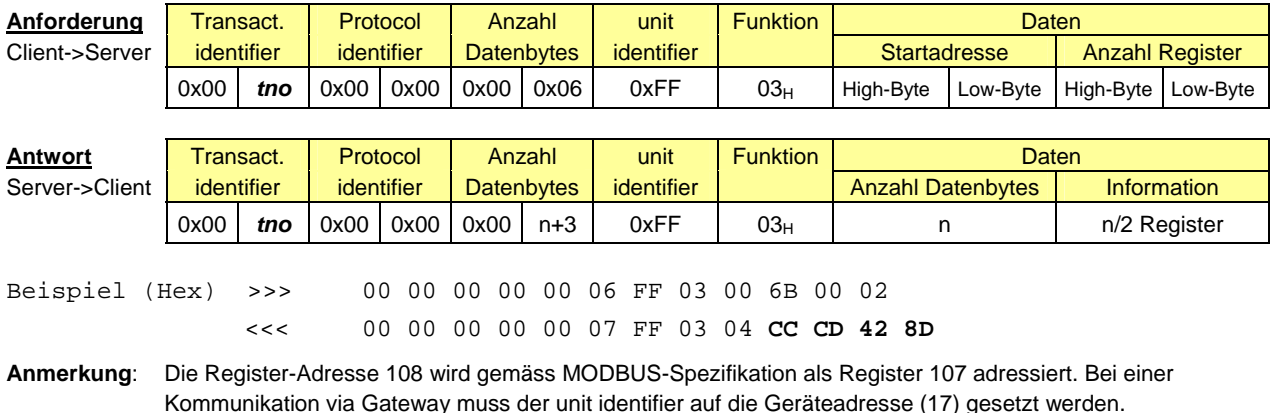

*tno* = Identifikations-Nr. bei mehreren gleichzeitig aktiven Anfragen

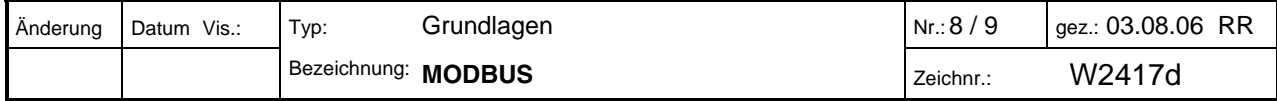

# **Funktion 08H : DIAGNOSTICS**

Beispiel: Mit der Subfunktion 00 (Diagnose) wird getestet, ob das Gerät 17 angeschlossen ist. Das gesendete Telegramm wird 1:1 zurückgesendet.

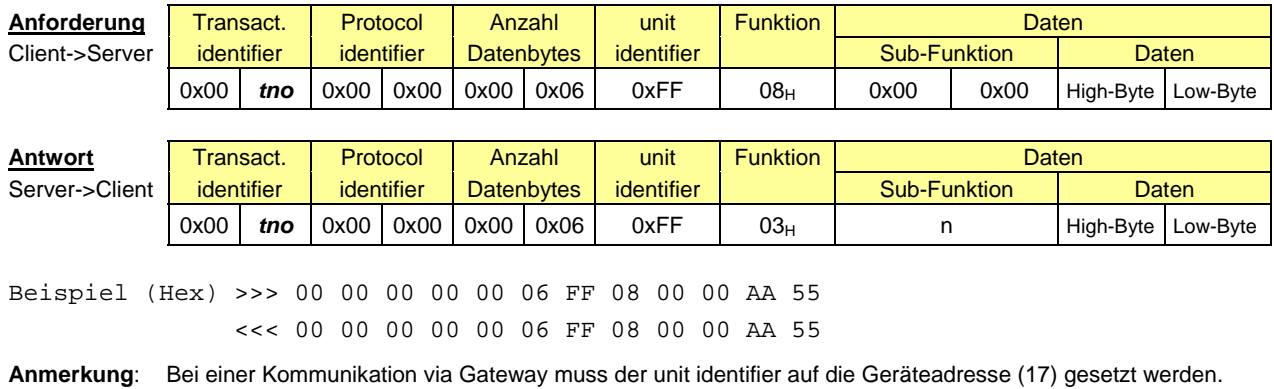

# **Funktion 10H : PRESET MULTIPLE REGISTERS**

Beispiel: Setzen eines Long-Integers (32-Bit) auf den Registeradressen 400 und 401 von Gerät 17

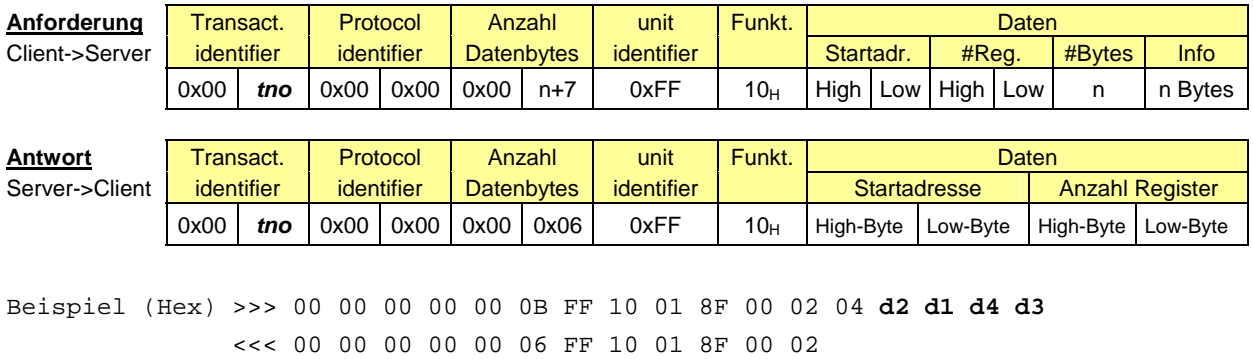

**Anmerkung**: Die Register-Adresse 400 wird gemäss MODBUS-Spezifikation als Register 399 adressiert. Bei einer Kommunikation via Gateway muss der unit identifier auf die Geräteadresse (17) gesetzt werden.

*tno* = Identifikations-Nr. bei mehreren gleichzeitig aktiven Anfragen

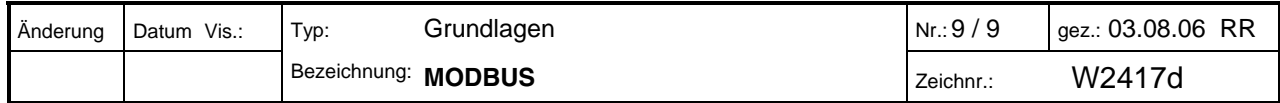